OKIT 42 2491

# КИЛОВОЛЬТМЕТР ЭЛЕКТРОСТАТИЧЕСКИЙ С196

0036  $N<sub>0</sub>$ 

Паспорт

Киловольтметр электростатический С196 (далее - прибор) предназначен для измерения напряжения постоянного и переменного тока в широком диапазоне частот в цепях с одним заземленным полюсом, т.е. в заземленных цепях.

Прибор может измерять напряжение в незаземленных цепях, т. е. в цепях, имеющих оба провода под напряжением относительно земли.

## 1. ОСНОВНЫЕ ТЕХНИЧЕСКИЕ ДАННЫЕ

1.1 Диапазоны показаний прибора:  $0 - 7.5$ ;  $0 - 15$  и  $0 - 30$  кВ.

1.2 Диапазоны измерений прибора от 27 до 100 % конечного значения диапазона показаний.

1.3 Нормальная частота прибора 50 Гц.

1.4 Рабочая область частот - переменный ток от 20 Гц до:

14 МГц - в диапазоне показаний 0 - 7.5 кВ;

8 МГц - в диапазоне показаний 0 - 15 кВ;

2 МГц - в диапазоне показаний 0 - 30 кВ.

1.5 Предел допускаемой основной погрешности  $\pm$  1.0 % от конечного значения диапазона измерений.

1.6 Пределы допускаемой дополнительной погрешности, вызванной изменением температуры окружающего воздуха от 20 ± 5 °С до любой температуры в пределах от 10 до 35 °С, на каждые 10 °С изменения температуры равен  $\pm$  1.0 %.

1.7 Входная емкость не превышает 15 пФ.

1.8 Собственная резонансная частота не ниже 100 МГц.

1.9 Время успокоения не превышает 4 с.

1.10 Испытательное напряжение изоляции между высоковольтным электродом и корпусом, соединенным с цепью питания осветителя:

16 кВ - в диапазоне показаний 0 - 7.5 кВ;

26 кВ - в диапазоне показаний 0 - 15 кВ;

45 кВ - в диапазоне показаний 0 - 30 кВ;

2 кВ - между цепью питания осветителя и корпусом.

1.11 Сопротивление изоляции высоковольтного электрода относительно корпуса при температуре окружающего воздуха 20 ± 5 °С и относительной влажности до 80% не менее 10<sup>4</sup> МОм.

1.12 Сопротивление изоляции цепи питания осветителя относительно корпуса при тех же условиях не менее 40 МОм.

1.13 Электропитание осветителя осуществляется от сети переменного тока частотой 50 Гц напряжением 127 или 220 В и от сети напряжением 6 В постоянного тока или переменного тока частотой 50 Гц.

1.14 Габаритные размеры прибора 280 х 645 х 239 мм.

1.15 Масса, не более 11 кг.

### 2. КОМПЛЕКТНОСТЬ

Таблица 1

## 2.1. Комплект поставки соответствует табл.1.

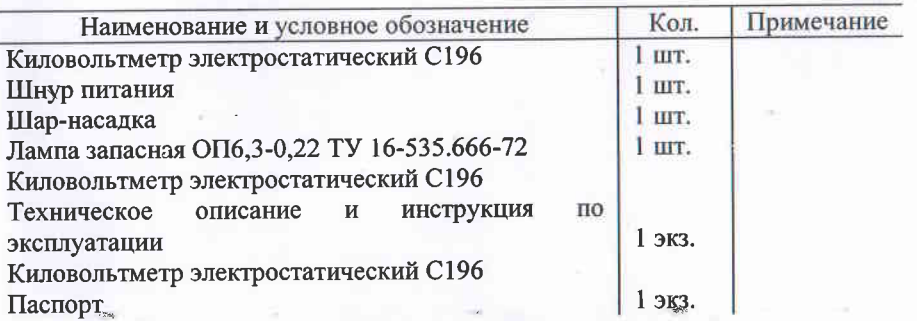

#### 3. СВИДЕТЕЛЬСТВО О ПРИЕМКЕ

3.1. Киловольтметр электростатический С196 соответствует ТУ

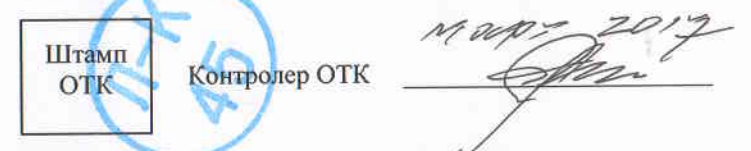

электростатический С196 на основании результатов Киловольтметр поверки, проведенной органами Госстандарта, признан годным для эксплуатации.

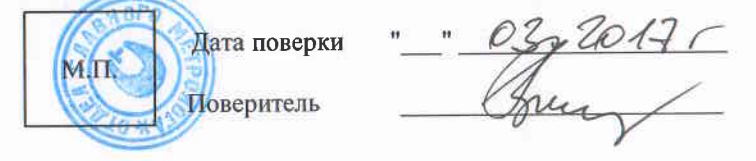

### 4. ГАРАНТИИ ИЗГОТОВИТЕЛЯ

4.1. Гарантийный срок хранения устанавливается 6 месяцев с момента изготовления (перепроверки) прибора;

Гарантийный срок эксплуатации - 18 месяцев с момента ввода прибора в эксплуатацию.

Изготовитель в течение гарантийного срока безвозмездно заменяет или ремонтирует прибор, если он за этот срок выйдет из строя или снизит показатели своего качества ниже установленных норм.

Безвозмездная замена или ремонт производится при условии соблюдения потребителем правил транспортирования, хранения и эксплуатации аппарата, указанных в техническом описании и инструкции по эксплуатации и при сохранности клейм.